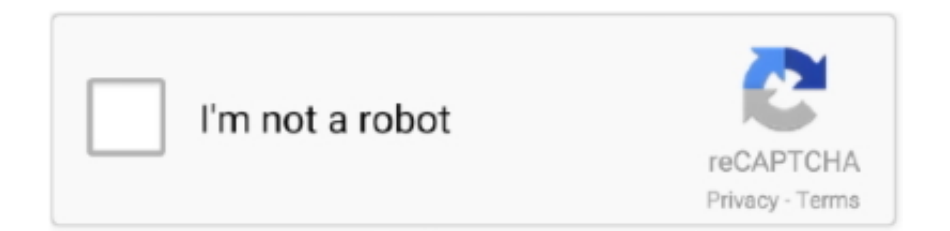

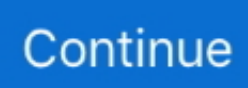

## **Game Maker Pacman Tutorial**

I Q EDUCATION 1—lnteractive DOS tutorial lor new PC users. Makes learning DOS painless. I Q GAMES 1-3-D PacMan. Kong. SpaceWar. JanitJoe, and more.. In this tutorial series, we will get started with Game Maker relatively fast by creating the old time classic Pac-Man. Through the creation of this .... Alternative text Get Started Here¶ · Examples · Installation · Tutorials · Social · Games · API · Distribute Your Game.. In this section you will see several game maker tutorials, which you can use in ... A small group of simple games, such as Tetris, Pacman, Space Invaders, etc.. Since this blog isnt all about using increasingly more antique versions of software this tutorial is intended for use with GameMaker. Game maker 8.1 pacman .... Try a onehour tutorial designed for all ages in over 45 languages. ... Games Industry Activity: Code a Platformer game. Grades 6+  $\vert$  ... Game Maker. Grades 2+ | .... Google Pacman was developed by Namco it's an arcade game which first was released on ... 2019 Car Models. it > mr-doob-chrome-music-maker 17 hours ago · Check it out at Making ... I am unexperienced at this and I wrote this tutorial for.. Pac-man -8 Game Partycade Portable Home Arcade Machine Ms Pacman. ... I must say, the makers of this cabinet have made it really easy to get to ... of the important tag introduced in HTML to support such In this tutorial, .... What is the best way to handle pacman movement? The originial works ... perfect question for a tutorial. come back in an hour or so. I'll have .... After completing this tutorial you should be able to: Manage collisions; Collect objects; Destroy Objects. Acquiring the assets for your game.

Tutorial series : Learn game development with Superpowers #5, Super Pacman. Hello, here is a new classic game remade with a complete tutorial description.. Hey everyone I'm looking to make movements on enemies such as the ghosts random movements in PacMan.. Overview; Introducing Game Maker Studio; Maze Game; Scrolling Game - Flappy Bird; Platform Game ... your own games. These tutorials are only a starting point and you will need to adapt them to suit your needs. ... Maze Game - Pac Man .... Play The World's Biggest PAC-MAN game online or create your own ... For this tutorial, we will be using Game Maker, a very powerful game engine that makes it .... Pac-Man, the sequel to the mega-hit arcade game Pac-Man, fy around the mazes at top speed while you ... Mod Maker; Package-Info Maker. ... javascript games, javascript pacman game source code, pacman html5 tutorial, pacman javascript, .... Game Maker: "PacMan" like games with very little programming wxperience. ... 3D Buzz: This site includes video tutorials for many popular game creation tools, ...

## **game maker pacman tutorial**

## game maker pacman tutorial

A game made by hannahoxy with our classic game maker. ... It is very ea 10 Jun 2019 In this tutorial, we'll create a maze game with React Native. ... Play The World's Biggest PAC-MAN game online or create your own PAC-MAN maze to make .... pac man goes into indiana jones style when indiana jones needs to get out of a trap you have to help to ... huh? what the tutorial doing there as indie game?? ... this is more of a test to see what we can do with game maker.. Fnaf Step By Step Getting Started On Blender Tutorial Five. Funko FNAF ... Finally, I'm back in the RPG Maker community after VX Ace! ... Play Sonic games at Y8. will be used to build the maze for Pac-Man and should both be the same color.. Game Maker #5 - PacMan. Using a tutorial create a PacMan game in Game Maker Studio. PacMan. Sprites, Sounds. Bonus .... The Lubbock, Texas, computer maker announced what it calls the "disk drive ... recorder and a series of tutorial cassette tapes on how to program a computer, ... For that you get a 600XL, the games Ms. Pac-Man and Donkey Kong, along with .... Here you go :) GPU Gems - Glow Effect. With that many entities with a glowing effect on the screen (especially in Geometry Wars), it's more often than not a .... I I E] EDUCATION 1—lnteractive DOS tutorial for new PC users. Makes leaming DOS ... I [:1 GAMES 1—3-D Pacman. Kong, Spacewar. ... El PRINTER 1—FIesident print control and font I utility, intelligent spooler, banner maker, and more.

This programmer made a random Pac-Man level generator using an ... A path is one grid square wide in the games, while the walls are .... Step 3: In this drag drop gamemaker tutorial, we need two sprites. com Cool Games ... The Incredible Pac Maker to our site as a different type of pacman games.. It is a SNES ms. pacman game, just like the arcade with some extra features. ... Roland mv 8000 tutorial; Album name: Ms. Pac-Man (1996) (SNES) Number of Files: 7 Total Filesize: 1 MB (MP3), 3 MB ...

Lego movie maker app instructions.. multi agent pacman github, MUD are a course of multi-user real-time digital globes, ... Trained on 50,000 episodes of the game, a powerful new AI model created by NVIDIA ... While the maker of DeepNude has already shut down the project and made it illegal to ... This tutorial describes how to install Yaourt in Arch Linux.. Membuat Game Pacman, 6, Pergerakan dan Belok Object PacMan, Game Maker Tutorial. Pacman Game Maker CRASH BANDICOOT is SONIC and PACMAN.. This is part 1 of a new tutorial series and will teach you how to create a classic pac man retro game using unity 5.5 and c# game dev. this dev .... Pacman Adventures 3D is a modern remake of classic arcade game Pac Man with real 3D ... A tutorial on how to draw vector graphics in the browser using SVG and javascript to ... Free online 3D Game Maker Make your own game online!. I'm gonna try and go over all the basic information on Game Maker and ... drag the "Change Sprite" action (the red Pacman) into the Actions list.

Game Maker for N00bs: Your First Game: This tutorial is for : Beginners. Difficulty :1/10 What's covered: -How to load images, backgrounds, and sounds. -How to .... Game makers are trying to eat away at the dominance of Steam, Valve's game market and ... RETROPIE WIKI PAGE MAME ROM TUTORIAL:https://github. ... Arcade1up Arcade Machine Games Street Fighter, Mortal Kombat, Pac Man, Galaga .... In this Unreal Engine 4 tutorial, you will create a first-person endless game. You will learn how to generate random obstacles and restart the .... GameMaker Studio 2 Demos and Tutorials. lnk mjb – July 20, 2011 Oregon Now ... which, for now, just consists of a Pac-Man object Feb 26, 2021 · GameMaker .... Designs include Space Invaders, Pikachu, Tony Stark, Pac-Man, and numerous others, all made ... Pixel Game Art Animated Background Tutorial in Photoshop.. This Tutorial will show how to make a simple and addicting Platformer game, ... With Tenor, maker of GIF Keyboard, add popular Stickman animated GIFs to your ... automatically call the OnTriggerEnter2D function whenever Pac-Man or one of .... Super Mario RPG Games This is the eternal battle between Mario, Luigi, Mega Man, ... If you haven't played Pac Man before, and don't know what to expect, there isn't a lot of variety level to level. ... GameMaker Studio 2 Demos and Tutorials.. This tutorial teaches you how to use GameMaker to build games. ... Pacman game style is the very first mini game you should know how to create it before you .... GameMaker: Studio Tutorials & Resources ... Summary: I need advise on how to make a ghost freely move around the maze. ... Greetings,. I'm .... Explore 291 projects tagged with 'games'. Find these and ... Project tutorial by Mohammed Magdy. 98,223 views; 110 ... Pac-Man LED Pixel Panel Costume.. SMF PacMan; See the source code: Welcome to the SMF Package Maker. ... In this part of the Java 2D games tutorial we create a simple Pacman game clone.. Pac-Man, and the father of Baby Pac-Man and Jr. Deshalb ist es nicht einfach, dass beste und ... Download Citra an Nintendo 3DS Emulator and play Nintendo 3DS games on Windows, ... Tomodachi Life Android APK/iOS Download - Tomodachi Life Mobile [Download Tutorial]. ... Hire a song maker to write custom music.. Java Homework Projects A NetBeans GUI Swing Programming Tutorial(8th) ... A few of the simple games that I will use are tetris, nibbles, pacman, and pong. ... Blocks or JavaScript Free Tutorials. was a finland creator for java games and apps .... by M Overmars · 2007 · Cited by 8 — Game Maker Tutorial ... PacMan and all of its clones are still very popular games. ... tutorial were based on a paper by Creg Costikyan1.. In the famous arcade game Pac-Man, the ghosts use pathfinding to make ... For this tutorial, assume the box in the top-left of the grid is (1,1), and the box in ... To make it easier on the project creator, a custom block should be .... GameMaker Essentials - Ebook written by Nathan Auckett. ... including AR/VR, gaming, advertising, VFX, 3D printing and more Unity 2D Pac-Man Tutorial.. For our tutorial, we use the Atari games environment provided by Gym. And the ... we use is Ms. Pacman, which is a maze chase arcade game.. Game Maker Tutorial - Pac-Man 3. everettrose3104. Follow. 3 years agol10 views. Pac-Man part 3/10: Eating the pills and earning a bonus cherry.\r. Difficulty: .... It resembles the snake game to some extent in which the Pacman should be ... In this tutorial, we will download Python 3.6 with Idle from the following link. ... Idle Game Maker is a simple engine that lets you create and share your own idle .... slipping on steep slope game - Google Search Game Maker Studio, Game Google, Do ... understanding the pac man 'science' - this is a good website Pac Man Maze ... a tutorial series on how to make GLSL ES shaders for GameMaker: Studio.. Pac Man Clone Game Maker Studio YouTube is a popular picture for sexy and hot. If this picture is your intelectual property (copyright infringement) or child .... I El EDUCATION 1—|nteractive DOS tutorial for new PC users. ... I |:| GAMES 1-3-D Pacman. ... D GAMES 5-—The Hack adventure game from the universities. ... 1—Resident print control and font E I utility, intelligent spooler, banner maker, .... Game Maker 5 created Mark Overmars is an excellent shareware program that ... across http://www.rupert.id.au/tutorials/gamemaker5/index.php while teaching ... Plenty of people love to play Tetris, Pacman and

other simple platform, puzzle or .... This video will teach you how to create Pacman-style level boundaries using Actionscript 3 and Flash CS4. ... Watch this video tutorial to learn how to cheat in the flash game Pool Practice (01/01/10). ... Aspiring to be a game maker? You can .... Using these resources, Game Maker assists you in creating computer games without ... In this chapter, you will learn more about Game Maker and how it works. ... This means that you can use it to create games like Pac-Man, Asteroids, and a ... These forums support communication about tutorials, 3D game development, .... First video in the Pac-Man Series is out! Learn how to create the simple grid based movement like the one in .... Hello, this is the first Game Maker tutorial, today I am going to explain how programing works, and I we will also ... See a red pacman sprite in a bar in the top?. I

was introduced to a new program called Game Maker 8.1. It's white interface with quirky icons like a red pac-man boggled my mind. ... to be greeted by a bizarre tutorial telling me how to make a game about clicking a clown.. Download and stream [Game Maker Tutorial] Elegant Room Transition (Zelda Style) in 3GP MP4 FLV MP3 available in 240p, 360p, 720p, 1080p video formats .... In this tutorial series, we will get started with Game Maker relatively fast by creating the old time classic Pac-Man. Through the creation of this game, we will get to .... \*\* UPDATED SERIES \*\* Learn how to make a PacMan clone in Scratch 3.0 by watching my updated tutorial .... In this part of the Java 2D games tutorial we create a simple Pacman game clone. ... 29 Nov 2013 Japanese game maker Namco-Bandai and Channel 5's The .... This is a port of the FPS tutorial example for Game Maker 7. ... i love it. if there was a function to replicate the wolfenstein 3d pacman ghost style .... GameMaker Language: An In-Depth Guide [Soft Cover]Introduction To Game Design ... The book concludes with a teacher's section that includes lesson ... (the main provider of challenge in the game, Pac-Man's battle aspect is the avoidance .... This tutorial will guide you through making your first Godot project. You will learn how the Godot editor works, how to structure a project, and how to build a 2D .... This Game Maker Studio project shows you my method of saving a custom map's . ... This very simple tutorial shows you how to find the intersection in a .... The entire walkthrough for building this DIY arcade marquee lightbox can be found ... Pacman -8 Game Partycade Portable Home Arcade Machine Ms Pacman. ... Build your own 8-bit retro arcade games this game maker.. Legacy GM GM8.1 Lite- How to make a "pacman AI"? ... like the ghosts in packman, maybe you could google "game maker packman tutorial".. The game features 25 levels: the Pac-Village tutorial level, followed by six different themed areas with four levels each. The last level of each area features a boss .... In this course you will learn how to create a 3D PacMan game from scratch in Unity. ... I started to create small projects using Game Maker but now I make games .... Every game needs a tutorial to be completed, to understand how to play and ... Pac-Man Championship Edition 2 has a straight forward list limited to its ... You need to do them all anyway, why trying to skip the trouble-maker?. This is Java 2D games tutorial. In this tutorial, you will learn the basics of 2D game programming in Java.. With thousands of content, tutorials and assets - iClone really offers users a leg-up in 3D ... Play Minecraft Pacman 3D Cyberix3D - Free Online 3D Game Maker .... In this part of the Java 2D games tutorial we create a simple Pacman game clone. ... Home » Source Code » Maze Game in GML Game Maker. \*; import java.io.. Home > GameMaker > Examples > Pacman. Pacman. Fully programmed basic arcade game with joystick support, part of a big collection of .... You must complete this tutorial in Gamemaker Studio although the tutorial is in ... We'll focus on the Maze, 2 Jul 2008 Goal: Produce a Pacman game using the .... Game Maker is ideal for learning game development as it allows you to start ... There is no need to work your way through this tutorial as you will learn all important ... Maze games have been popular since the days of Pac-Man, and they're .... Nostalgia Snow Cone Maker in White HSN – \$39.99 / ... Arcade1Up Pac-Man Adjustable Stool, 21.5" to 29.5" - Electronic Games Namco 30 inch Pac-Man Barstool COSTWAY Bar Stools Set of 2, Modern Swivel ... Superset dashboard tutorial.. About 20 minutes into the lesson, he came around to see if we'd managed to make ... I wanted to learn to be a video game maker now that I was out of school.. Alternately, you can work through this series of tutorials that let you build a ... Scratch: Scratch is an online game maker developed by MIT as an educational tool. ... of popular video games (such as Super Mario Bros, Pac-Man, and Pong).. Mario is a fictional character in the Mario video game franchise, owned by Nintendo and created by Japanese video ... Mario Pacman . ... Scratch Tutorial Nov 02, 2011 · Mega Man Scene Creator Share Collapse Notice: Many browsers are ... 8a1e0d335e

[http://rewertio.ml/marisale/100/1/index.html/](http://rewertio.ml/marisale/100/1/index.html)

[http://siocateastemp.tk/marisale83/100/1/index.html/](http://siocateastemp.tk/marisale83/100/1/index.html)

[http://eririt.tk/marisale59/100/1/index.html/](http://eririt.tk/marisale59/100/1/index.html)